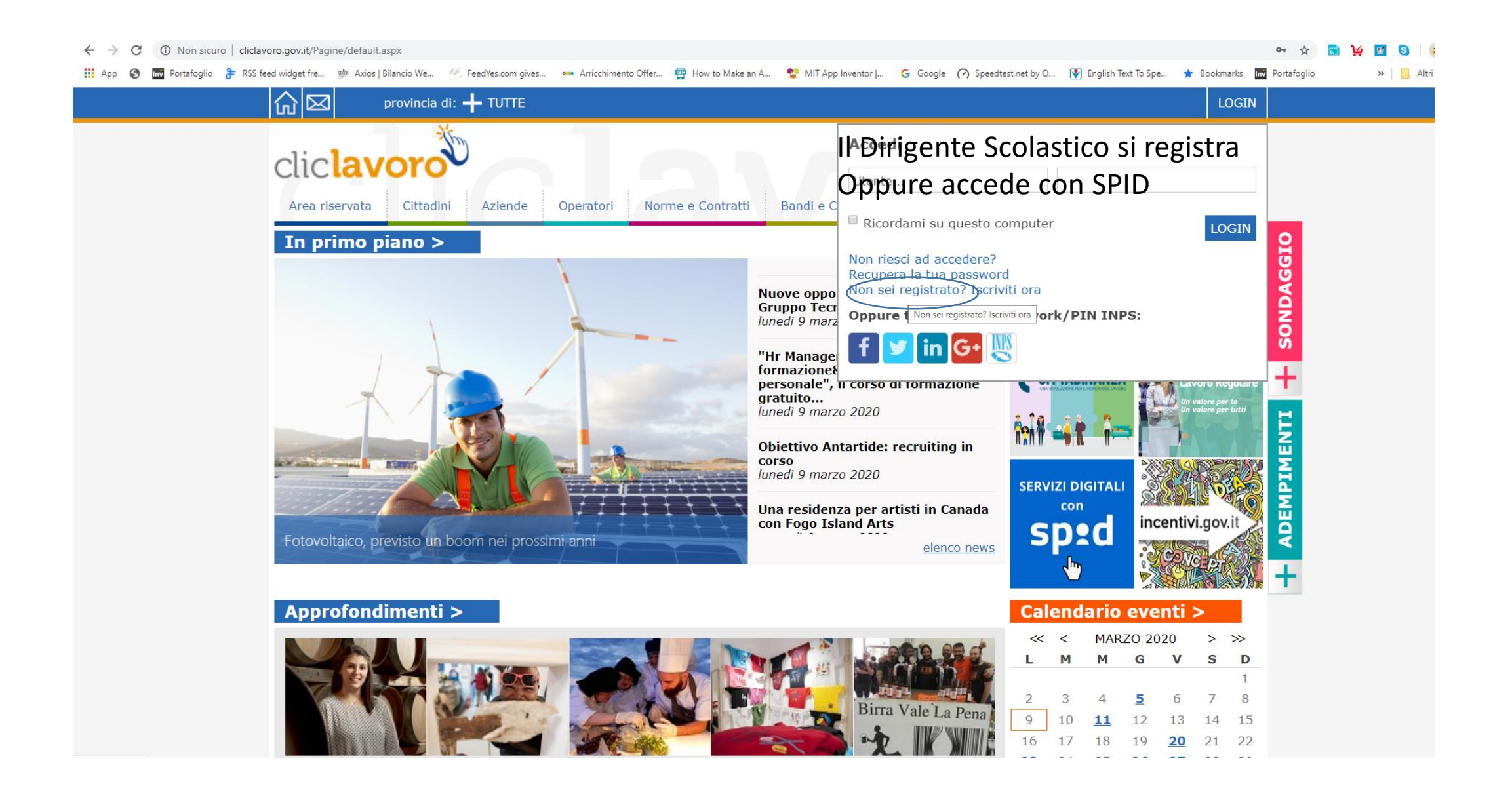

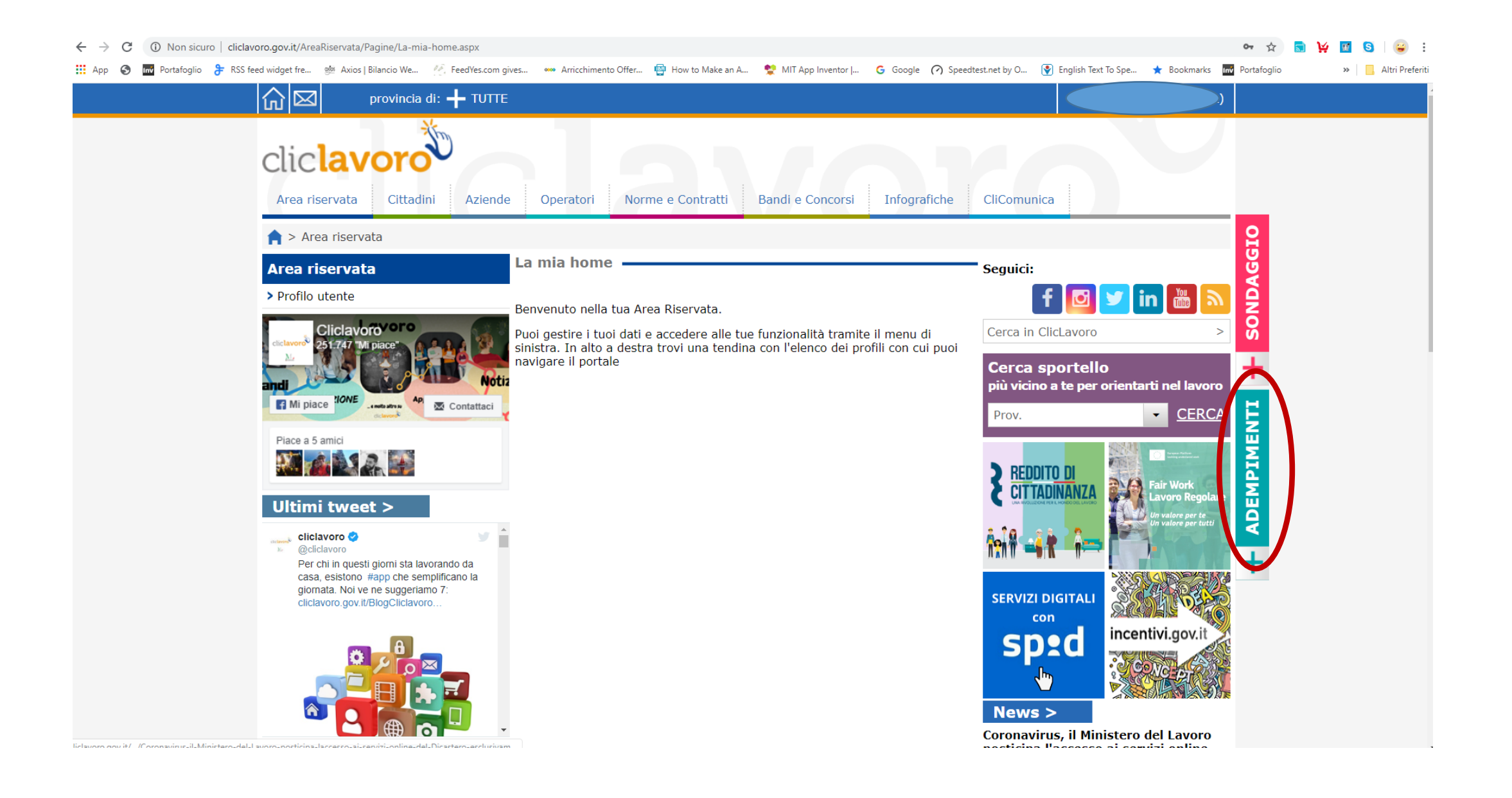

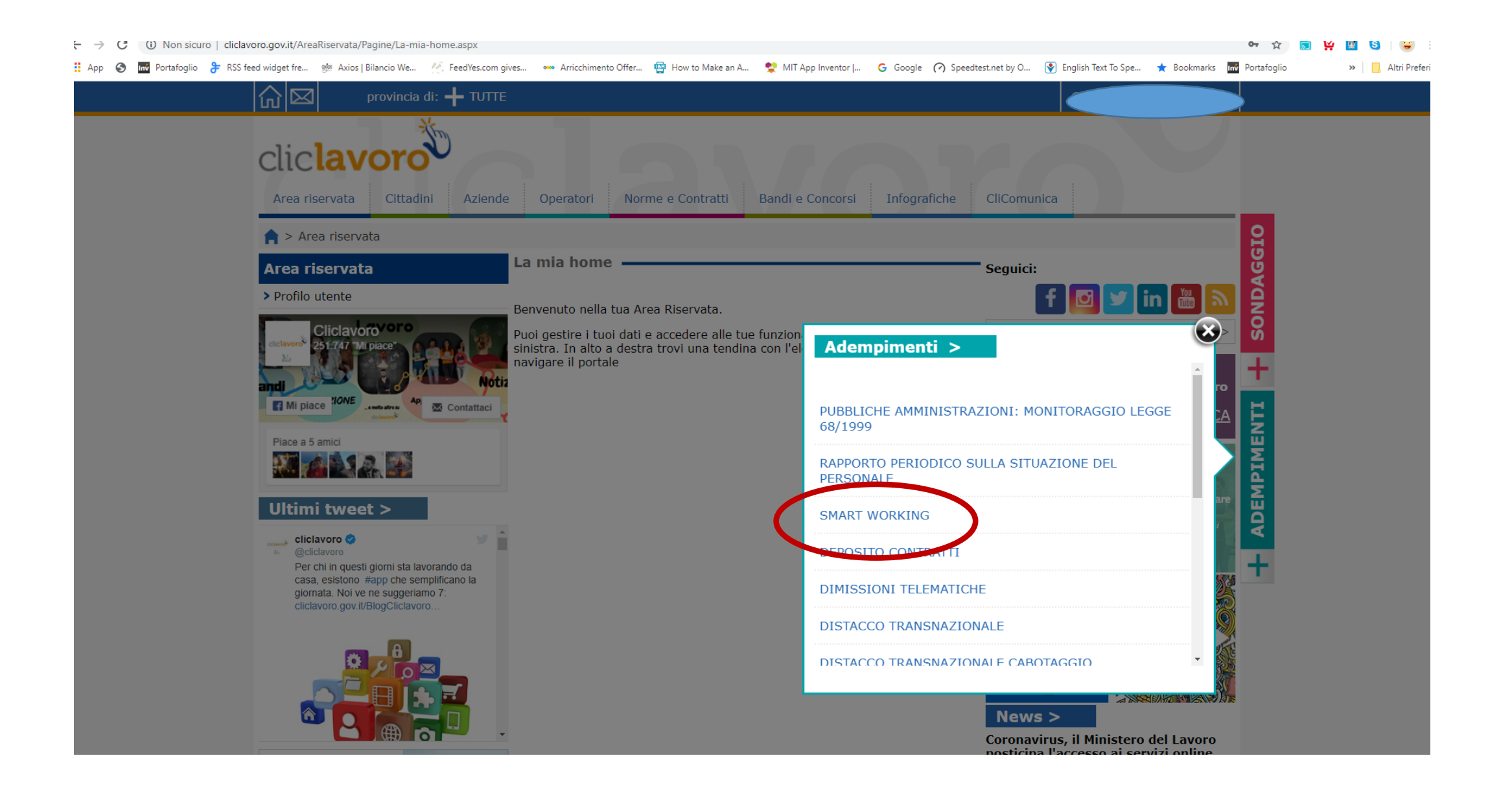

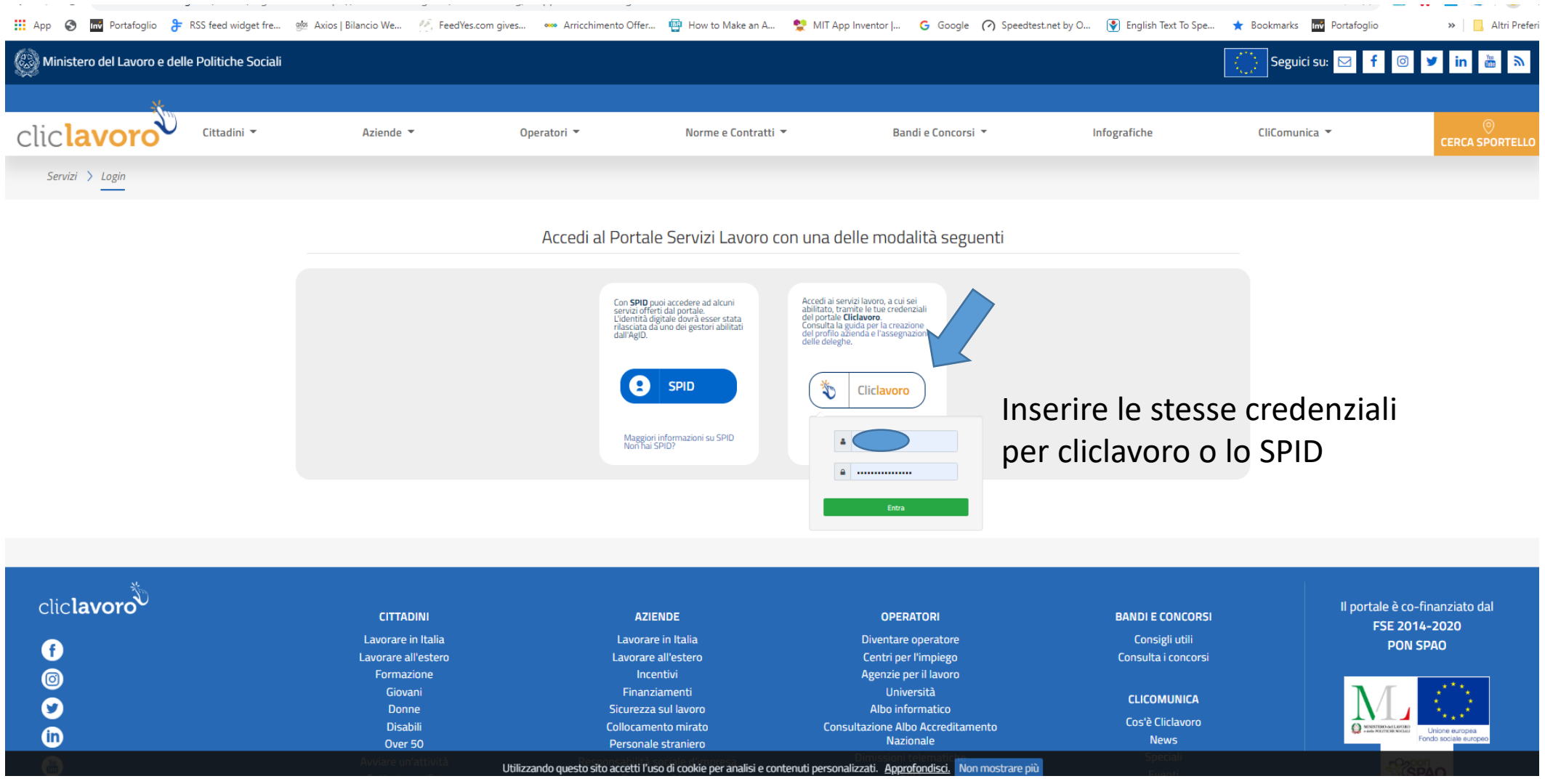

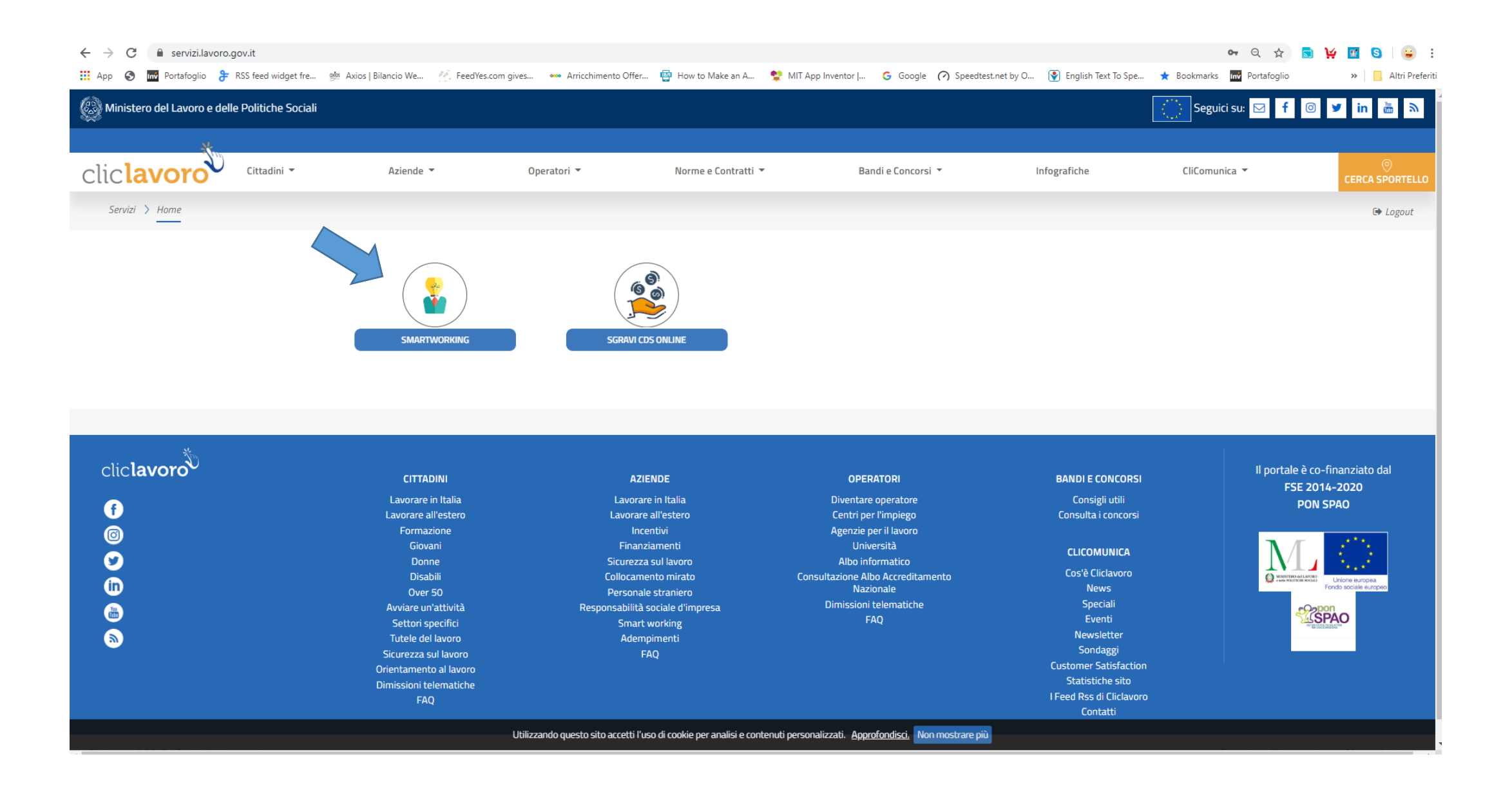

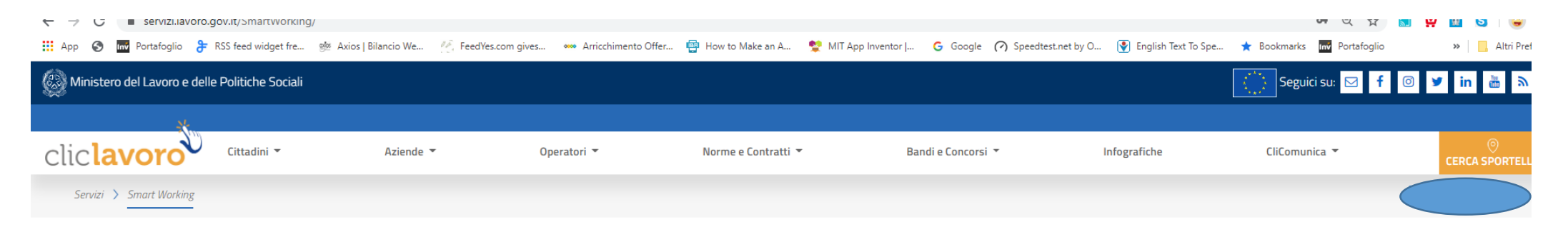

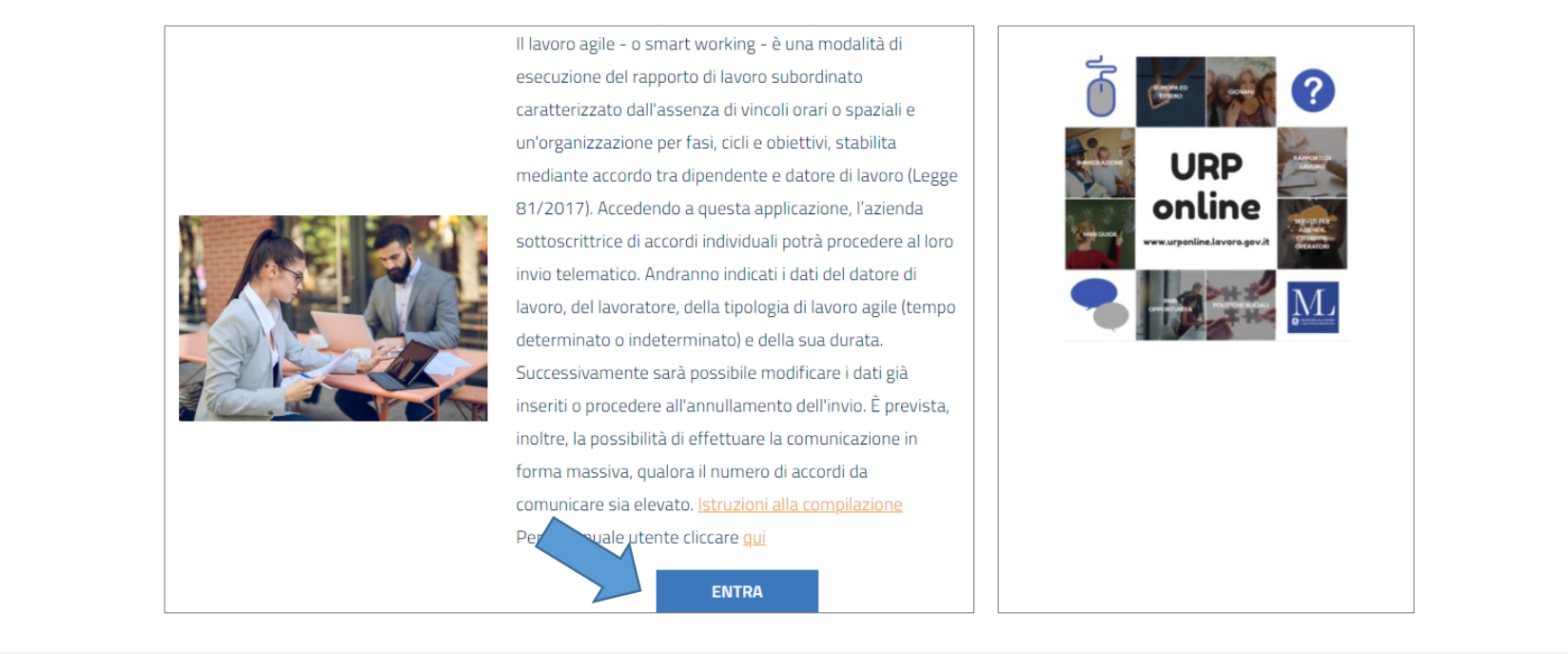

Utilizzando questo sito accetti l'uso di cookie per analisi e contenuti personalizzati. Approfondisci. Non mostrare più

## Ministero del Lavoro e delle Politiche Sociali

# Seguidisu: **B** f **G y** in <mark>dh</mark> **a**

## Accedere ad una delle seguenti categorie:

Soggetto Abilitato:<br>Tecnico operante sia in veste di dipendente di enti pubblici o privati che di libero professionista, iscritto ai relativi ordini professionali.

Referente Aziendale:<br>Persona che si occupa di avviare e gestre le pratiche di trocinio, di tenere i contatti con i soggetti promotori e di predisporre tutti gli aspetti organizzativi e di comunicazione che supportano la po

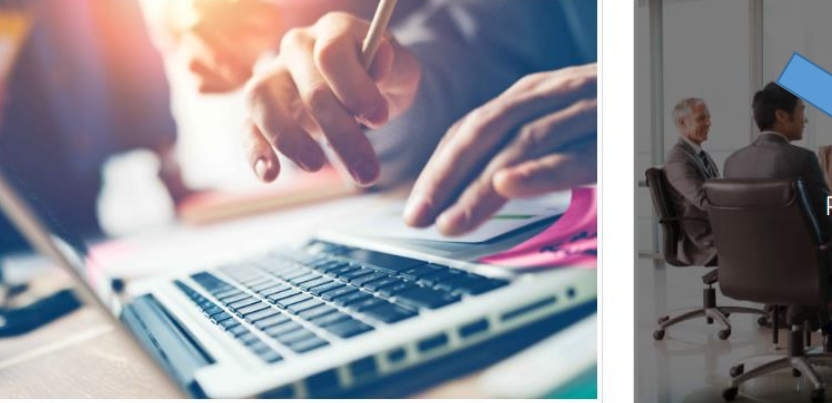

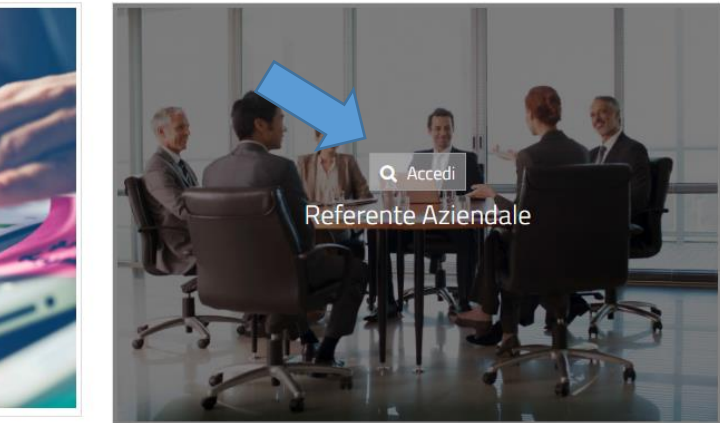

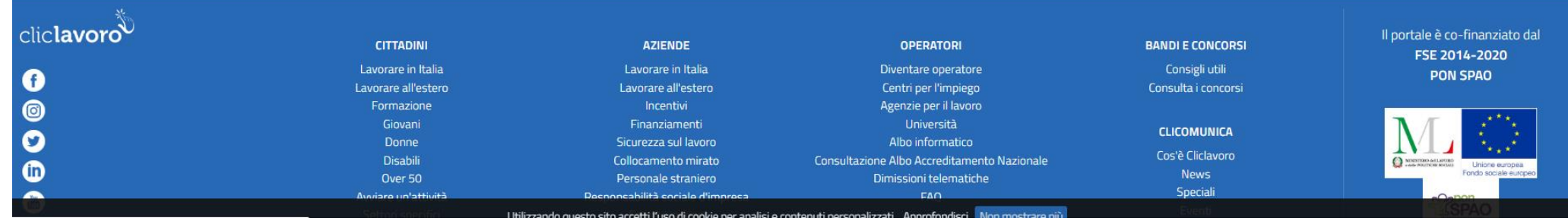

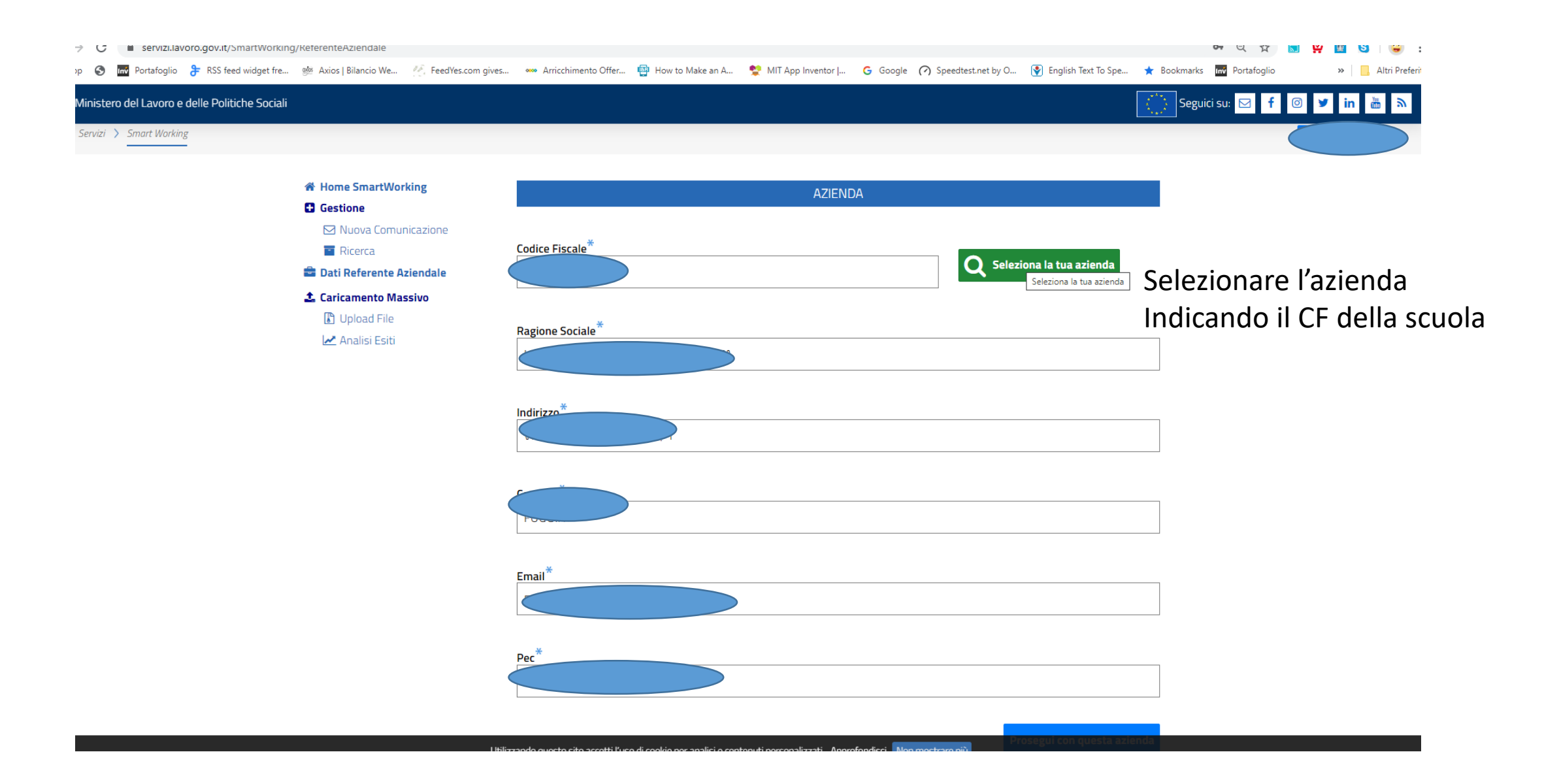

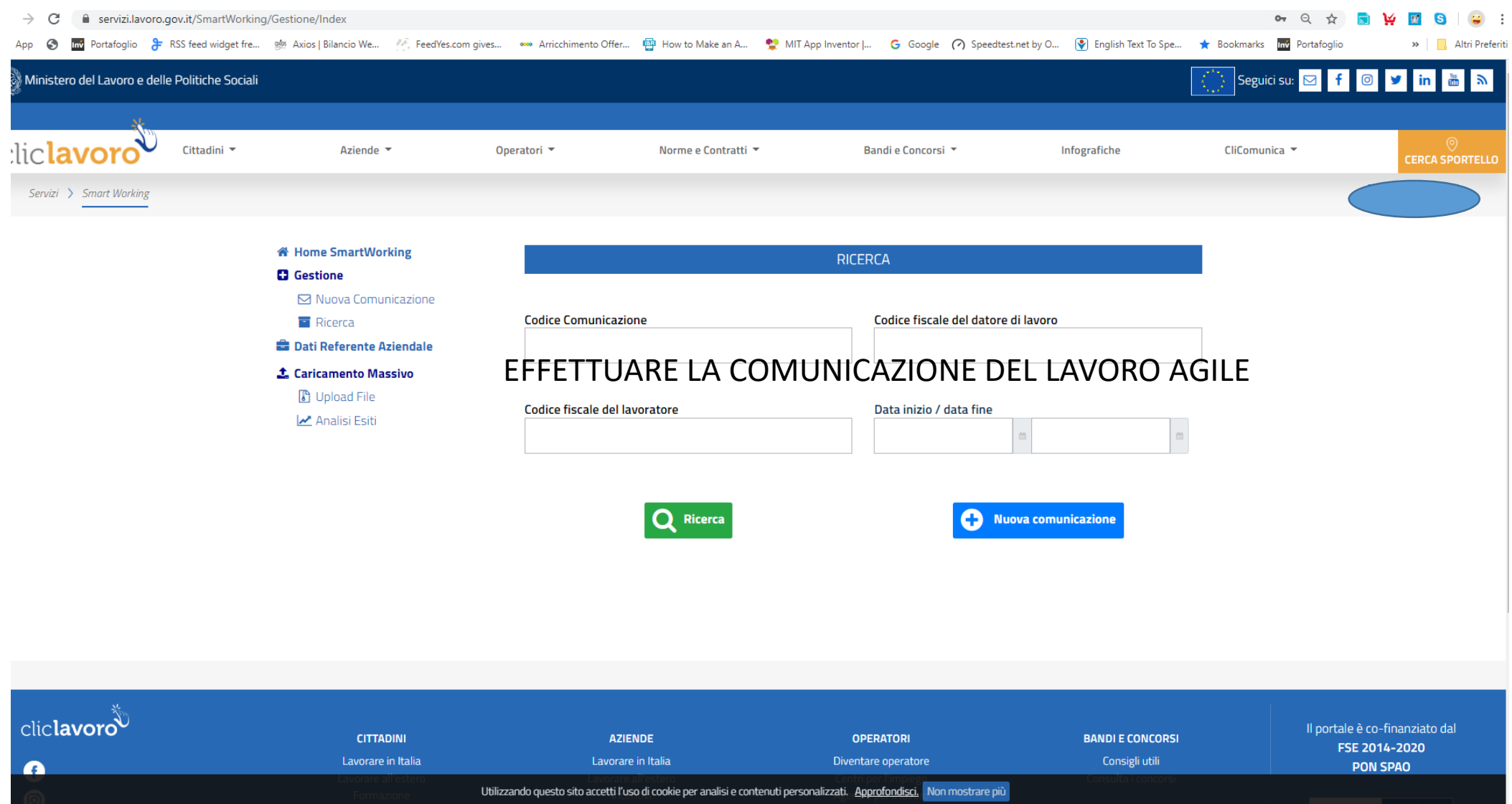